# **Ten Proven Solutions for XA Users!**

**These are great solutions for** *unique business areas***. With over 30 years serving MAPICS and XA customers, MKA has proven Integrator and web-based applications that streamline and automate business. Key features include electronic forms, workflows, file and document support, optional rules, triggers and notifications, backup reassignments, e-mail integration, performance statistics, and audit trails/history.**

**1. Engineering Change Management System for XA** includes XA "Impact Analysis" to dynamically show the effects that a change will have on PO's, MO's, Inventory, and Planning. The system tracks and manages all EC's, provides process flows, and measures the time it takes for every EC and task in the EC process. Via a web portal, know your costs, know exactly where a change is at in the process, and know how long it's taking. Most importantly, understand how a change WILL IMPACT YOUR XA ERP SYSTEM.

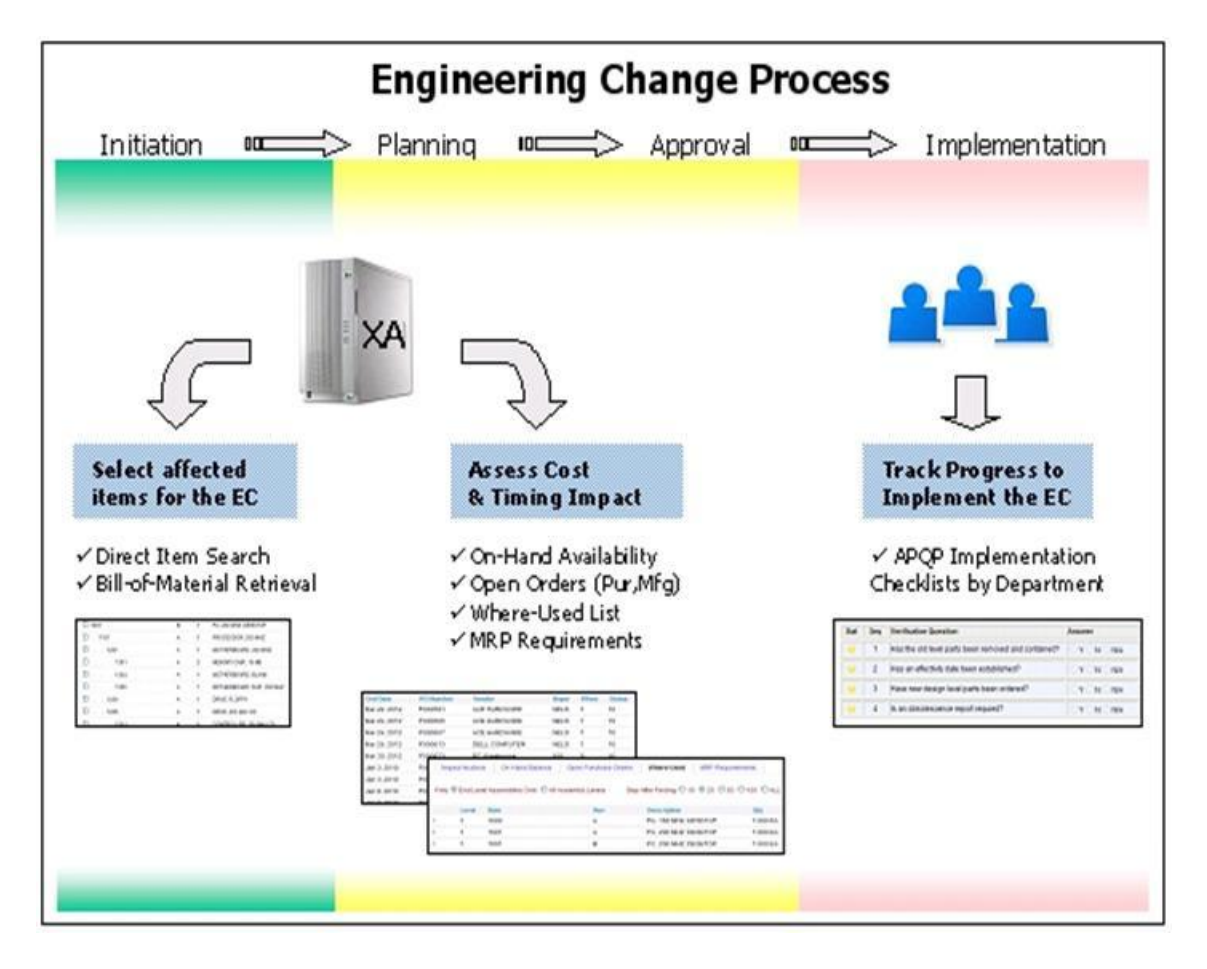

**2. Express Project Management for XA** is a web-based portal for complete project management integrating with XA. Link data, documents, tasks, people, processes, timelines, Estimates-to-Completion, and other data into a time-managed system that can automatically download and/or update MS Project . MS Project is optional. Entire Project Management can be done within the system without it, though some companies prefer to define their tasks and dependencies with MS Project first, then integrate those with Express Project Management. Your choice.

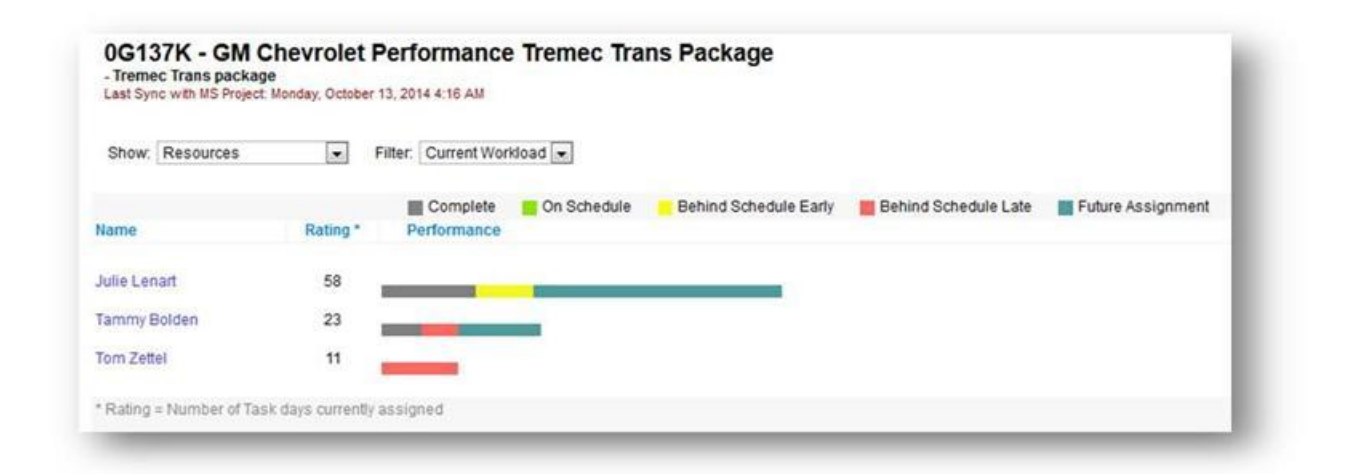

### **3. Requisition Workflow Approval System for XA, including Supplier RFQs.**

At companies both very large and very small, including at sites in Europe and China and across multiple environments, this is far more than just a workflow. Via System-Link, it's an integrated system used to streamline your procurement process with your own approval rules, limits of authority, workflows, comparison of procurement costs to budget, and it can include electronic Supplier RFQ management via the internet. This is a web, browser-based application that does not consume XA licenses for every user.

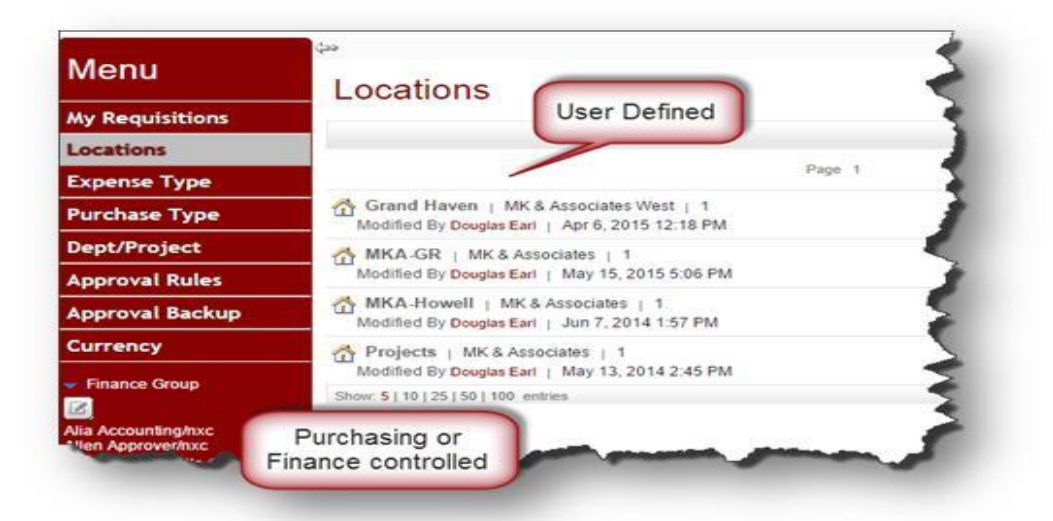

## **4. Supplier RFQ System via a Web Supplier Portal**

#### *Integrate your suppliers into your requisition/purchasing process!*

The Buyer creates a Supplier RFQ (Request For Quote) during the Requisition process. In the pricing queue, a special task bar is shown where suppliers can be selected for an RFQ.

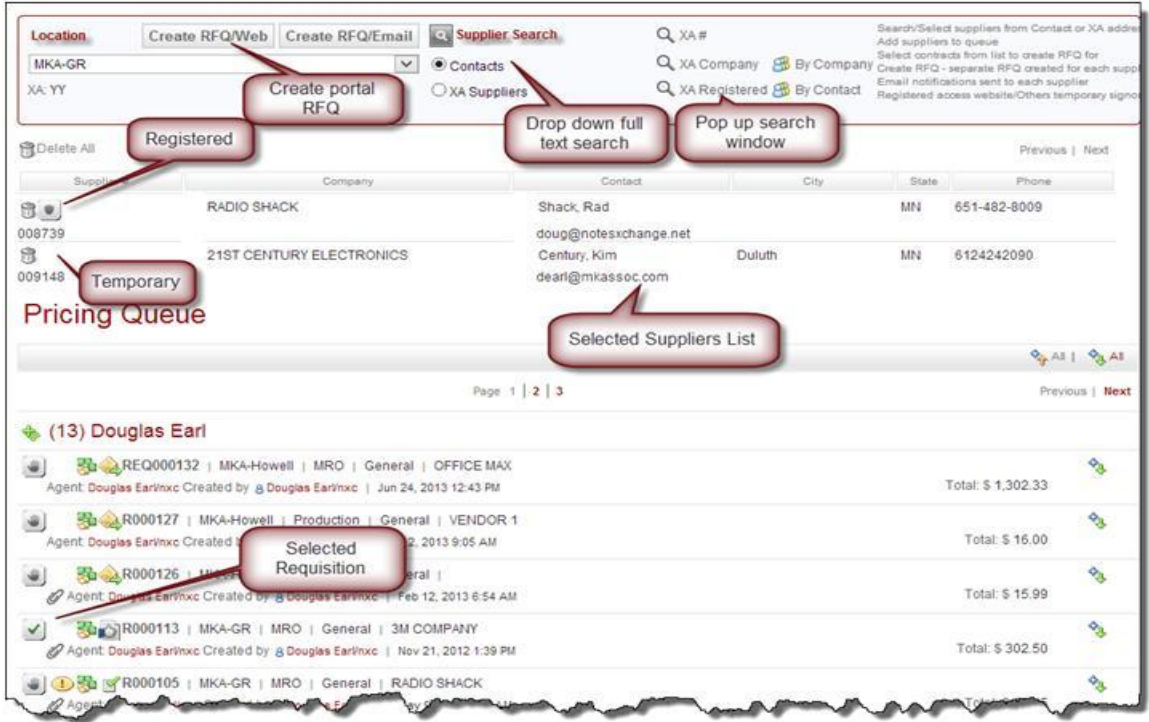

Suppliers receive an e-mail notification. The Supplier simply clicks-on an embedded link in the e-mail to go right to the Supplier Portal and can respond to the RFQ online.

#### **The Buyer receives notification when the requisition/RFQ is completed. Supplier RFQ responses can be compared and accepted all within the system electronically. NO re-keying.**

Simply click a button to accept which Supplier RFQ you want. Easy. Fast. Integrated. So:

- Buyers create the RFQ online.
- Suppliers respond online.
- The Supplier RFQ becomes part of the requisition workflow process.

An RFQ can be accepted any time after it has been completed, regardless of the status of other RFQs. The RFQ will have a status of **Accepted**, but the supplier will not be notified automatically. Use the *Notify* button on the RFQ line to send an Accept notification to the supplier. Only RFQs that have been accepted will have a *Notify* button.

The Buyer may mark the rest of the RFQ as **Rejected** at any time. When an RFQ is rejected, the rejected icon is shown and a notification is sent to the supplier automatically. The **Accept**  button will not appear unless the supplier has indicated that the RFQ is complete.

## *5.* **The Electronic Forms and Messaging System: Web/Forms**

This application automates and manages **electronic forms** such as XA Purchase Orders, Invoices, Order Acknowledgements, Shipment Notifications, Statements, and Past Due Notices. See complete forms history; include attachments; copy a Buyer or Sales Rep; create your own custom notes or messages to go with the form. There is no need for spool files. Use eMail HTML or PDF. *This is an application that implements in a few days.*

# **6. Material Barcode Scanning System for XA**

The Material Scanning System for XA is a material movement system that integrates with XA Production Monitoring & Control and Inventory Management to provide for barcode scanning of materials. The system's primary function is to provide material movement and material validation processes via Radio Frequency Terminals or other scanning devices. Inquiry capability provides real-time status to various users. The system supports 24 inventory transactions, multiple warehouses, inventory inquiry by item number or location, batch/lot control, quality, scrap, and much more, including extensive new Quality Control capabilities and serialized labels for SINGLE scanning.

## **7. XA Price Object Updates via Excel and System-Link**

**The problem:** Pricing in XA can be complex and time-consuming to update. How can you quickly and efficiently update pricing for these COM Price Objects at very little cost?

- Item Revision Base Price
- Item Revision Foreign Price
- Customer Contracts
- Customer Contract Line Items
- Price Book (view only)
- Price Book Base Price
- Discount Markup Amount
- Discount Markup Percent
- Quantity Price Break Amount
- Quantity Price Break Percent
- Customer Item Discount

And how do you get this done with all the appropriate edit-checking via System-Link?

**The answer: XA "Price Object Updates" via Excel and System-Link** 

# **8. RMA and Case Management System for XA**

**The problem:** How do you deal with various situations to:

- efficiently track **Return Material Authorizations**?
- process credit requests using approval rules with "Limits of Authority"?
- handle cases (complaints or issues) that include multiple items and dispositions?
- enforce accurate Status settings for each item or incident of a "case"?
- provide broader access to case information for greater awareness?
- leverage XA data for Order, Shipment, and Item information?
- manage "Action Items" for soliciting information and assigning duties?

#### **The Answer: The RMA and Case Management System for XA**

**The RMA and Case Management System for XA** is a web-based application that controls the processing and tracking of customer reported problems with orders, shipment issues, and warranty. A "case" may require issuing Return Material Authorizations, Credit Memos, or both. It may involve dealing with customer complaints. In addition to customer reported problems, "cases" are also used to track RMA's for Customer Supplied Material, product Re-builds, and items sent back for Restock.

# **9. The Outside Service Processing System for XA via a Web Portal**

**The problem:** How do you deal with your Outside Service Processors to efficiently track items that you send out for painting, finishing, or other services?

#### **The Answer: The Outside Service Processing System for XA**

**The Outside Service Processing System for XA** gives you visibility, tracking status, and control of manufactured parts requiring outside services. The system allows your OSP suppliers—via a web portal—to view and create the necessary transactions to process outside service parts, including:

- The creation of shippers for shipment to outside service suppliers
- The Acknowledgement from suppliers of item receipts *via a web portal*
- Advanced shipment notice of completion of parts including reporting defective parts and/or discrepancies
- Tracking return shipment and/or drop ship to another supplier or location
- Receipt of outside service parts
- Provide planned orders to suppliers for production planning purposes

## **10.XA Project Costing and Tracking.**

Track the costs of tooling, prototypes, engineering or capital projects, or anything with a budget that is not production.

No need for bills of material, routings, work centers, or MO's. This is integrated with CSM, Procurement Management, and IFM and written with Enterprise Integrator. MOREOVER, it implements in only a few days and is done in Power-Link.

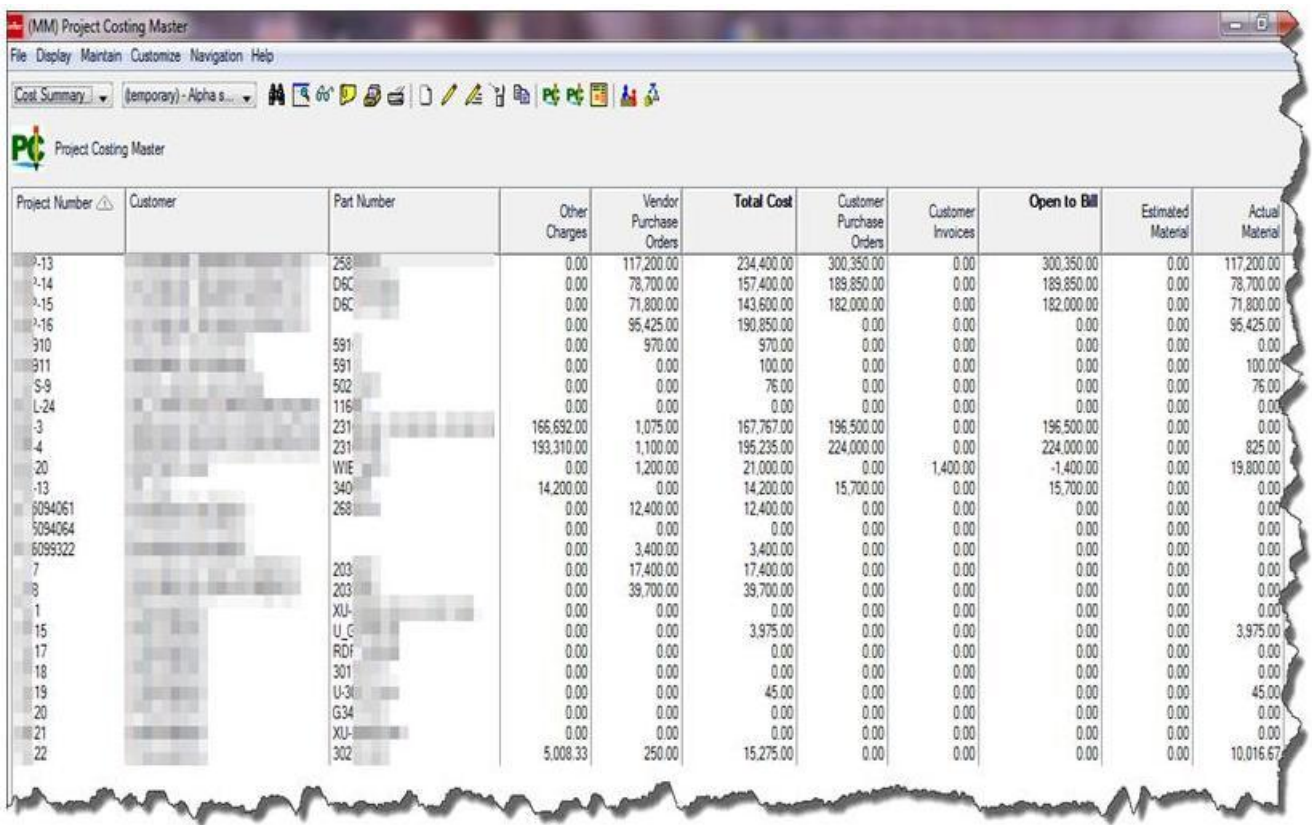